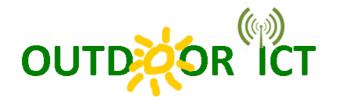

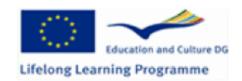

## **TRAINING COURSES: ABSTRACTS**

| PARTNER                                         | SOFTWARE IN CLASS                                             | MATERIAL OUTSIDE                                       | DESCRIPTION                                                                                                    |
|-------------------------------------------------|---------------------------------------------------------------|--------------------------------------------------------|----------------------------------------------------------------------------------------------------|
| Univ. Málaga<br>(Spain)                         |                                                               | Smartphone<br>Paper Map                                | 1) At the beginning, a list of GPS coordinates will be provided. Each group of learners must go to every point by using the smartphone and perform a visual task                                                                                                    |
|                                                 |                                                               |                                                        | 2) At the beginning, GPS coordinates of a given place are provided. Only when the learners find the place in question by using their smartphone, they will receive the coordinates of the next point to find, and so on.                                                                                                    |
| Università<br>delle LiberEtà<br>del Fvg (Italy) | Google Maps<br>Google Street View<br>GPSies.com<br>Geocaching | -Paper Map<br>-Paper routes<br>and maps<br>from Agenda | 1st Lesson (2h in class) – Use of Google Maps: registration and creation of a GMail account, use of Google maps, creation of a personalized map.  2nd lesson (2h in class) – Geocaching: programs and different kinds of files.  Searching for published routes. Creation, saving and importing a new Google maps route with GPSies.com. Loading routes created by Agenda 21 office of the Municipality of Udine.  3rd lesson (2h outdoor activity) – Location of new points of interest in the territory and their introduction into existing routes and maps, if possible with smartphones, or with transcription on paper maps previously printed.  4th lesson (2h in class) – Modifying the existing maps with new points of interest obtained during the outdoor activities to existing available routes through Google maps or GPSies.com.  Evaluation of the training course. |

| Tourism and<br>Hospitality<br>Vocational<br>High School<br>Parent Union<br>(Turkey) | Google Maps Map use of information and communication technology The use of maps with ICT Finding adresses Signs | - Mobile<br>phone<br>- Maps<br>- GPS<br>- PC    | 1-At the end of the course, each group of learners will be able to learn the knowledge of using map, address with the help of computer and other ICT tools. 2-They will be able to draw a route the placeS where they will go, and will be able to make signs on the maps. 3-They will be able to answer these questions: -What is GPS? -What are the coordinates? -Where are the GPS areas of use?                                                  |
|-------------------------------------------------------------------------------------|----------------------------------------------------------------------------------------------------|-------------------------------------------------|----------------------------------------------------------------------------------------------------|
|                                                                                     | Google Maps<br>GPS                                                                                              | Paper maps<br>Different<br>routes               | After exploring the routes in a practical way, the training course will be based on: Reading maps in paper Use maps in the computer Google maps Define routes to do walks GPS Use different coordinates to define routes Technical Concepts                                                                                                    |
| Seniors<br>(France)                                                                 | Google Maps,<br>Google street view<br>maps<br>Geocahing                                                         | Paper maps<br>Pads<br>Smartphones<br>Computeurs | After learning how to use google maps and the principles of geocaching (creating Gmail accounts and Google personalized maps) we will make outdoor training in different quarters of Paris (location of new points on paper maps or IPads or smartphones), then we will make other exercises to integrate the newly gathered information and share the documents and send the links (by e mail for example). The last course will be the evaluation. |
| Die Kärtner<br>Volkshochschu<br>len (Austria)                                       | Google Maps                                                                                                    | Smartphone<br>GPS                               | The training has three blocks of 4 units (50 min.) and will take place in the class room and also outdoor. The training covers:  Indroduction - basic PC-Internet-geocaching, a short GPS equipment overwiev, my digital camera and me. Practical work with GPS equipment, practical use of www.geocaching.com, hiding and searching of the participants'geocaches.                                                                                  |